# Министерство образования и науки Хабаровского края краевое государственное бюджетное профессиональное образовательное учреждение «Вяземский лесхоз-техникум им. Н.В. Усенко» **(КГБ ПОУ ВЛХТ)**

## **ПРИКАЗ**

### г. Вяземский

11 сентября 2023 года

 $N_2$  22-у-л-м

## О зачислении абитуриента в число студентов 1 курса КГБ ПОУ ВЛХТ на обучение за счёт бюджетных ассигнований

В соответствии с правилами приёма и на основании решения приёмной комиссии (Протокол № 22 от 11.09.2023г.)

### **ПРИКАЗЫВАЮ**

Зачислить с 11 сентября 2023 года в число студентов 1 курса очной формы обучения по профессии 23.01.17 «Мастер по ремонту и автомобилей» по образовательным обслуживанию программам подготовки специалистов среднего звена на обучение за счёт бюджетных ассигнований следующего абитуриента:

На базе основного общего образования (9 классов)

## 11 РЕМ группа

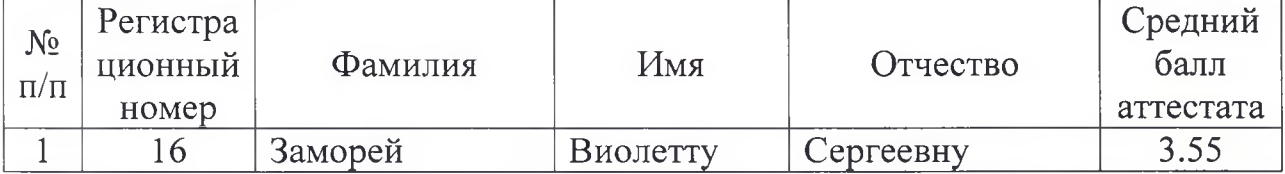

Директор

А.А. Шевцова

# Министерство образования и науки Хабаровского края краевое государственное бюджетное профессиональное образовательное учреждение «Вяземский лесхоз-техникум им. Н.В. Усенко» **(КГБ ПОУ ВЛХТ)**

# **ПРИКАЗ**

#### г. Вяземский

## 12 сентября 2023 года

 $N_2$  33-у-л

### О зачислении абитуриента в число студентов 1 курса КГБ ПОУ ВЛХТ на обучение за счёт бюджетных ассигнований

В соответствии с правилами приёма и на основании решения приёмной комиссии (Протокол № 23 от 12.09.2023г.)

#### ПРИКАЗЫВАЮ

Зачислить с 12 сентября 2023 года в число студентов 1 курса очной формы обучения по специальности 35.02.02 «Технология лесозаготовок» по образовательным программам подготовки специалистов среднего звена на обучение за счёт бюджетных ассигнований следующего абитуриента:

На базе основного общего образования (9 классов)

### 11 ТЛЗ группа

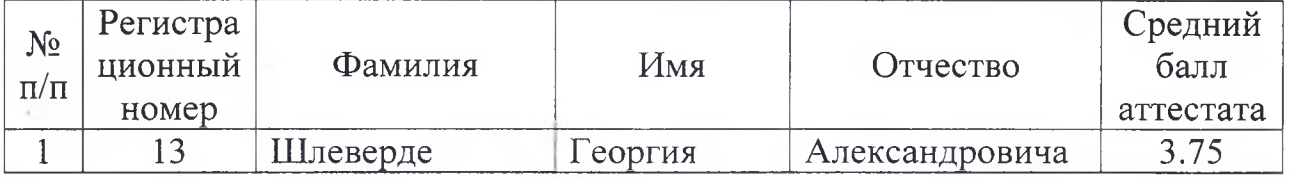

Директор

А.А. Шевцова